## SAP ABAP table FIP S\_BUYER\_DETAILS {Fip Buyer Details}

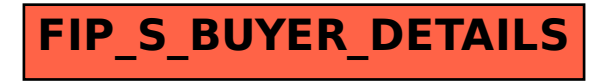